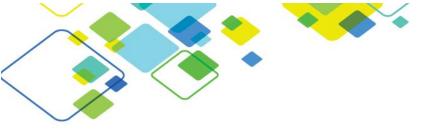

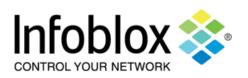

## Course: Secure DNS Configuration & Administration (SDCA) Super Course

| Course Description   | Establish a basic working knowledge of how to configure and manage Infoblox as a perquisite to implementing infoblox Secure DNS products. Learn how to configure and manage the DNS protocol, including: forward and reverse mapping DNS zones and DNS views. Implement advanced DNS security-related features in Infoblox, including, Dynamic DNS with TSIG and GSS-TSIG, DNSSEC zone signing and validation, and DNS Anycast. Build a baseline working knowledge how to configure and manage Infoblox on premise Secure DNS products, including, DNS Firewall with ActiveTrust, TIDE and Dossier; Threat Insight and Advanced DNS Protection. |  |  |  |
|----------------------|----------------------------------------------------------------------------------------------------|--|--|--|
| Target Audience      | This is a comprehensive course for team members responsible for implementation, administration, operations, or maintenance of the Infoblox Secure DNS products.                                                                                                    |  |  |  |
| Duration             | 5 days                                                                                                    |  |  |  |
| Style                | Lecture, demo, and hands-on lab exercises                                                                                                    |  |  |  |
| Available Modalities | Instructor-led Virtual instructor-led                                                                                                    |  |  |  |
| Max Class Size       | 12 attendees                                                                                                    |  |  |  |
| Prerequisites        | Attendees should have a basic understanding of DNS. Users who have attended Infoblox Core DDI configuration training can choose to attend Day 3-5 only.                                                                                                    |  |  |  |

## **Topics**

| Day 1  Grid Set-up & Admin  The Infoblox Grid  Setting up the Grid  Managing Grid Members  High Availability  Reporting  Infoblox Admin Overview | <ul> <li>Day 2</li> <li>Infoblox Admin<br/>Overview (cont.)</li> <li>DNS Overview</li> <li>DNS Service</li> <li>DNS Zones</li> <li>DNS Resource<br/>Records</li> <li>DNS<br/>Troubleshooting</li> <li>DNS Anycast</li> </ul> | Day 3  DNSSEC  Active Trust Intro  Working with RPZ Lists & Feeds  DNS Security Issues  Security Reports  Compromised Hosts  Configuring TIDE  Research with Dossier | Day 4  Threat Insight Overview  Configure Threat Insight Analytics  Custom Whitelists  Review Security  Reports/Dashboards  Review New Threat RPZ Entries | <ul> <li>Day 5</li> <li>ADP Introduction</li> <li>ADP Architecture</li> <li>Configure ADP</li> <li>Understanding<br/>Attacks</li> <li>Attack Simulation</li> <li>Rate Limiting</li> <li>Blocking Mode</li> <li>More Built-in<br/>Protections</li> </ul> |  |  |
|----------------------------------------------------------------------------------------------------|----------------------------------------------------------------------------------------------------|----------------------------------------------------------------------------------------------------|----------------------------------------------------------------------------------------------------|----------------------------------------------------------------------------------------------------|--|--|
| Accreditation Secure DNS Configuration & Administration accreditation exam (on-line, open-book)                                                  |                                                                                                    |                                                                                                    |                                                                                                    |                                                                                                    |  |  |
| Training Credits                                                                                                    | g Credits 50                                                                                                    |                                                                                                    |                                                                                                    |                                                                                                    |  |  |
| More Information                                                                                                    | https://infoblox.com/support/training/secure-dns-courses                                                                                                    |                                                                                                    |                                                                                                    |                                                                                                    |  |  |

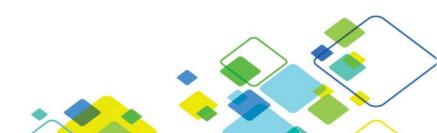